### Lavanda

Exercise with Attribute Grammar and its implementation in LISA

May 2, 2006

# **Contents**

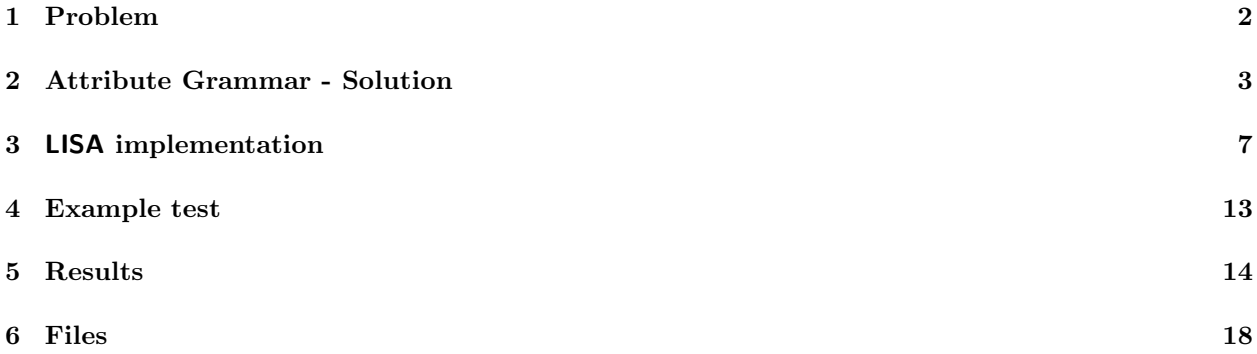

## <span id="page-2-0"></span>Problem

Lavanda is a Domain Specific Language (*DSL*) which main goal is drescribe the bags of clothes that Point of Gathering of a Laundry daily send to the Center to wash. Each bag has a identification number, the client name and its content is divided in one or more items. Each item have one or more clothe type (personal clothe or household linen), tinged type (white or color) and line type (cotton, wool and fiber). For each one of this items we keep in register the number of pieces that belongs to that item. The Independent Context GrammarG, mentioned below, defines the language Lavanda intended. The root is Lavanda, the terminal simbols are written is lowercase (pseudo-terminais), or uppercase (reserved-words), ou between apostrophes (sinais de pontuação) and null string i noted by  $\&$ ; the remaining simbols are Non-Terminals.

```
p1: Lavanda --> Cabec Sacos
p2: Cabec --> data IdPR
p3: Sacos --> Saco '.'
p4: | Sacos Saco '.'
p5: Saco --> num IdCli Lotes
p6: Lotes --> Lote Outros
p7: Lote --> Tipo Qt
p8: Tipo --> Classe Tinto Fio
p9: Outros --> &
p10: | ' ; ' | Lotes
p11: IdPR --> id
p12: IdC1i \quad --> idp13: Qt --> num
p14,15: Classe--> corpo | casa
p16,17: Tinto --> br | cor
p18,19,20: Fio --> alg | la | fib
```
After transform G in a independent contex abstract grammar (you can reduce some productions that seems redundant), writte a Attribute Grammar for:

- compute (and print) total of bags sended and total of items of each cliente.
- compute (and print) total of pieces of each 12 items types (since 'body/br/alg' until 'house/cor/fib') sended to wash at laundry.
- compute total cost of each bag; suppose initially is given a table with prices of each item type.

The grammar should detect error situations: the identification number of bag is duplicated and should flag an error allways show up a bag for a client already finded.

## <span id="page-3-0"></span>Attribute Grammar - Solution

The first step is writte the abstract grammar.

To do that we eliminate all terminals without semantic charge (reserved words and signs). The grammarr will be simplified by eliminating productions without alternatives that in right side just show up one terminal — in this case:  $p11$ ,  $p12$ ,  $p13$ .

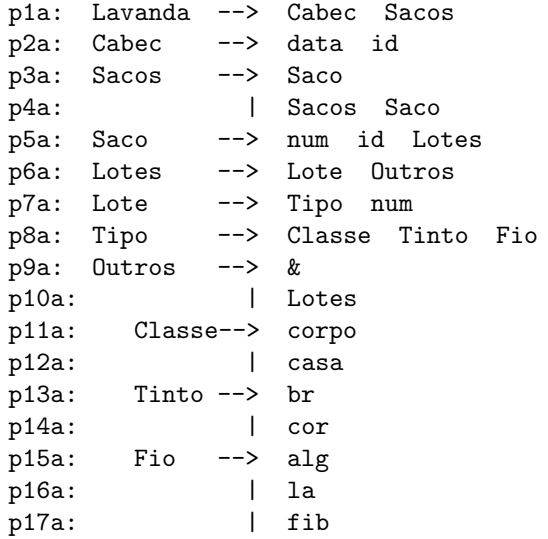

The next step is choose the attributes.

• For first item, we will need two sinthesized attributes: nSacos: int associated at axiom Lavanda and nLotes: int associated at symbol Saco. To compute each one will be necessary associate: nSacos: int at symbol Sacos and nLotes: int at symbol Lotes and at symbol Outros.

The computation and translate rules are:

```
p1a: Lavanda --> Cabec Sacos
     -- Lavanda.nSacos = Sacos.nSacos
     -- escreve( Lavanda.nSacos )
p3a: Sacos --> Saco
     -- Sacos.nSacos = 1
p4a: | Sacos Saco
```

```
-- Sacos0.nSacos = Sacos1.nSacos + 1
p5a: Saco --> num id Lotes
     -- Saco.nLotes = Lotes.nLotes
     -- escreve( Saco.nLotes )
p6a: Lotes --> Lote Outros
     -- Lotes.nLotes = Outros.nLotes + 1
p9a: Outros --> &
     -- Outros.nLotes = 0
p10a: | Lotes
     -- Outros.nLotes = Lotes.nLotes
```
- To this item will be needed 3 attributes:
	- 1. inEnv: HashTable Saco, Lotes and Lote;
	- 2. outEnv: HashTable Lavanda, Sacos, Saco, Lotes, Lote and Outros;
	- 3. name: string Tipo, Classe, Tinto and Fio.

The computation and translate rules are:

```
p1a: Lavanda --> Cabec Sacos
       -- escreveT( Sacos.outEnv )
 p3a: Sacos --> Saco
       -- Saco.inEnv = Sacos.inEnv
       -- Sacos.outEnv = Saco.outEnv
 p4a: | Sacos Saco
-- Saco.inEnv = Sacos1.outEnv
       -- Sacos1.inEnv = Sacos0.inEnv
       -- Sacos0.outEnv = Saco.outEnv
 p5a: Saco --> num id Lotes
       -- Lotes.inEnv = Saco.inEnv
       -- Saco.outEnv = Lotes.outEnv
 p6a: Lotes --> Lote Outros
       -- Lote.inEnv = Lotes.inEnv
-- Outros.inEnv = Lote.outEnv
-- Lotes.outEnv = Outros.outEnv
 p7a: Lote --> Tipo num
       -- Lote.outEnv = updateTablePrice(Lote.inEnv, Tipo.name, num)
 p8a: Tipo --> Classe Tinto Fio
       -- Tipo.name = Classe.name + Tinto.name + Fio.name
 p9a: Outros --> &
       -- Outros.outEnv = Outros.inEv;
 p10a: | Lotes
       -- Lotes.inEnv = Outros.inEnv;
       -- Outros.outEnv = Lotes.outEnv;
 p11a: Classe --> corpo
-- Classe.name = "corpo"
 p12a: Classe --> casa
-- Classe.name = "casa"
 p13a: Tinto --> br
-- Tinto.name = "br"
 p14a: Tinto --> cor
-- Tinto.name = "cor"
 p15a: Fio --> alg
```
 $--$  Fio.name = "alg" p16a: Fio --> la  $--$  Fio.name = "la" p17a: Fio --> fib -- Fio.name = "fib"

- To this item will be needed 5 attributes:
	- 1. inTable: HashTable Sacos, Saco, Lotes, Lote and Outros; Price table (inherited attribute).
	- 2. inIds: Vector Sacos and Saco; Clients identifiers (Array — inherited attribute).
	- 3. outIds: Vector Sacos and Saco; Clients identifiers (Array — sinthesized attribute).
	- 4. custoTotal: int Saco, Lotes, Lote and Outros; Cost of each bag (sinthesized attribute).
	- 5. name: string —- Tipo, Classe, Tinto and Fio. Name of each attribute associated at Tipo (sinthesized attribute).

The computation and translate rules are:

```
p1a : Lavanda -> Cabec Sacos
             -- Sacos.inTable = initTable()
     -- Sacos.inIds = initIds()
       p3a: Sacos --> Saco
             -- Saco.inTable = Sacos.inTable
             -- Saco.inIds = Sacos.inIds
             -- Sacos.outIds = Saco.outIds
     -- escrevePreco( Saco.custoTotal )
       p4a: | Sacos Saco
     -- Saco.inTable = Sacos0.inTable
             -- Sacos1.inEnv = Sacos0.inEnv
     -- Saco.inIds = Sacos1.outIds
     -- Sacos1.inIds = Sacos0.inIds
     -- Sacos0.outIds = Saco.outIds
     -- escrevePreco( Saco.custoTotal )
       p5a: Saco --> num id Lotes
     -- Saco.outEnv = novoId( Saco.inIds, num.value() )
     -- if ( pertence( num,Saco.inIds ) )
             -- erro("Cliente ja existente!")
             -- Lotes.inTable = Saco.inTable
     -- Saco.custoTotal = Lotes.custoTotal
       p6a: Lotes --> Lote Outros
             -- Lote.inTable = Lotes.inTable
             -- Outros.inTable = Lotes.inTable
             -- Lotes.custoTotal = Lote.custoTotal + Outros.custoTotal
       p7a: Lote --> Tipo num
             -- Lote.custoTotal = lookupPreco( Lote.inEnv, Tipo.name ) * num.value()
       p8a: Tipo --> Classe Tinto Fio
             -- Tipo.name = Classe.name + Tinto.name + Fio.name
       p9a: Outros --> &
             -- Outros.custoTotal = 0
       p10a: | Lotes
```

```
-- Outros.custoTotal = Lotes.custoTotal
 p11a: Classe --> corpo
-- Classe.name = "corpo"
 p12a: Classe --> casa
-- Classe.name = "casa"
 p13a: Tinto --> br
-- Tinto.name = "br"
p14a: Tinto --> cor
-- Tinto.name = "cor"
p15a: Fio --> alg
-- Fio.name = "alg"
p16a: Fio --> la
-- Fio.name = "1a"
p17a: Fio --> fib
-- Fio.name = "fib"
```
## <span id="page-7-0"></span>LISA implementation

```
"Lavanda.lisa" 7 \equivlanguage Lavanda
     {
       lexicon
        {
            ReservedWord corpo | casa | br | cor | alg | fib | la
            Number [0-9]+
            Data [0-2][0-9]\-[0-9][0-9]\-[0-2][0-9][0-9][0-9]
            Identifier [a-z]+
            separa \( | \ \rangle) | \, | \> | \-
             ignore [\0x09\0x0A\0x0D\ ]+
        }
     attributes int LAVANDA.nSacos, CABEC.nSacos, SACOS.nSacos,
                         SACO.nLotes, LOTES.nLotes, LOTE.nLotes, OUTROS.nLotes;
               String TIPO.name, CLASSE.name, TINTO.name, FIO.name,
                         LAVANDA.output, SACOS.output, SACO.output;
               // b)
               Hashtable SACOS.inTable, SACO.inTable, OUTROS.inTable,
                         LOTE.inTable, LOTES.inTable,
               SACOS.outTable, SACO.outTable, OUTROS.outTable,
                         LOTE.outTable, LOTES.outTable;
          1/ c)Hashtable SACOS.inTablePrice, SACO.inTablePrice, LOTES.inTablePrice,
                         LOTE.inTablePrice, OUTROS.inTablePrice;
          Vector SACOS.inIds, SACO.inIds,
                         SACOS.outIds, SACO.outIds;
          double SACO.custoTotal, LOTES.custoTotal, OUTROS.custoTotal, LOTE.custoTotal;
```
 $\Diamond$ 

File defined by 7, 8, 9, 10, 11, 12.

```
rule Lavanda {
  LAVANDA ::= CABEC SACOS compute {
      LAVANDA.nSacos = SACOS.nSacos;
     LAVANDA.output = "\n\nSACOS:" + escreve( LAVANDA.nSacos, "sacos" ) +
                      "\n\nh\nlOTES: " + SACOS.output + "\n" +"TABELA LOTES: " + printTable(SACOS.outTable);
     1/ b)SACOS.inTable = initNLotes();
     1/\sqrt{c}SACOS.inTablePrice = initTablePrice();
     SACOS.inIds = initIds();
             };
  }
rule Cabec {
       CABEC ::= #Data #Identifier compute {
        CABEC.nSacos = 0;
        };
           }
   rule Sacos1 {
       SACOS ::= SACO compute {
        SACOS.nSacos = 1;
        SACOS.output = SACO.output + writePrice( SACO.custoTotal );
        // b)SACO.inTable = SACOS.inTable;
        SACOS.outTable = SACO.outTable;
        // c)SACO.inTablePrice = SACOS.inTablePrice;
        \texttt{SACO.inlds} \quad = \texttt{SACOS.inlds};SACOS.outIds = SACO.outIds;
        };
           }
  rule Sacos2 {
        SACOS ::= SACOS SACO compute {
        SACOS[0].nSacos = SACOS[1].nSacos + 1;
        SACOS[0].output = SACOS[1].output + SACO.output + writePrice( SACO.custoTotal );
        // b)
        SACO.inTable = SACOS[1].outTable;
        SACOS[1].inTable = SACOS[0].inTable;
        SACOS[0].outTable = SACO.outTable;
        // c)
        SACO.inTablePrice = SACOS[0].inTablePrice;
        SACOS[1].inTablePrice = SACOS[0].inTablePrice;
        SACO.inIds = SACOS[1].outIds;
        SACOS[1].inIds = SACOS[0].inIds;SACOS[0].outIds = SACO.outIds;
        };
  }
  rule Saco {
        SACO ::= #Number #Identifier \( LOTES \) compute {
        SACO.nLotes = LOTES.nLotes;
        SACO.output = escreve( SACO.nLotes, "lotes" );
         // b)8
```
LOTES.inTable = SACO.inTable;

```
rule Lotes {
 LOTES ::= LOTE OUTROS compute {
     LOTES.nLotes = OUTROS.nLotes + 1;
     // b)
     LOTE.inTable = LOTES.inTable;
     OUTROS.inTable = LOTE.outTable;
     LOTES.outTable = OUTROS.outTable;
    // c)LOTE.inTablePrice = LOTES.inTablePrice;
     OUTROS.inTablePrice = LOTES.inTablePrice;
     LOTES.custoTotal = LOTE.custoTotal + OUTROS.custoTotal;
     };
  }
rule Lote {
      LOTE ::= TIPO #Number compute {
              LOTE.nLotes = 0;
               // b)LOTE.outTable = updateTablePrice(LOTE.inTable, TIPO.name,
                               Integer.valueOf(#Number.value()).intValue());
               // c)LOTE.custoTotal = lookupPrice( LOTE.inTablePrice, TIPO.name ) *
                                  (Integer.valueOf(#Number.value()).intValue());
              };
             }
 rule Tipo {
      TIPO ::= CLASSE \{- TINTO \{- FIO compute {
               TIPO.name = CLASSE.name + "/* + TINTO.name + "/* + FIO.name;};
              }
rule Outros {
      OUTROS ::= compute {
               OUTROS.nLotes = 0;
               // b)OUTROS.outTable = OUTROS.inTable;
               // c)OUTROS.custoTotal = 0;
               }
             | \, LOTES compute {
               OUTROS.nLotes = LOTES.nLotes;
               // b)
               LOTES.inTable = OUTROS.inTable;
               OUTROS.outTable = LOTES.outTable;
               // c)\overline{0}UTROS.custoTotal = LOTES.cu_{\rm{3}}^{\rm{Q}}toTotal;
               LOTES.inTablePrice = OUTROS.inTablePrice;
              };
              }
```
 $\Diamond$ 

"Lavanda.lisa"  $9 \equiv$ 

```
"Lavanda.lisa" 10 \equiv
```

```
rule Classe {
       CLASSE ::= corpo compute {
               CLASSE.name = "corpo";
               }
               | casa compute {
                 CLASSE.name = "casa";
               };
              }
  rule Tinto {
       TINTO ::= br compute {
               TINT0.name = "br";}
               | cor compute {
               TINTO.name = "cor";
               };
               }
   rule Fio {
      FIO ::= alg compute {
               FIO.name = "alg";}
              | la compute {
               F10.name = "la";}
              | fib compute {
               FIO.name = "fib";};
               }
   method Print
   {
      import java.util.*;
      public String escreve(int num, String descripton)
      {
        String str = "n\mwmero de " + descripton + ": " + num;
        return str;
      }
     // b)
\Diamond
```

```
File defined by 7, 8, 9, 10, 11, 12.
```

```
public Hashtable initNLotes()
 {
   Hashtable env = new Hashtable();
        env.put("corpo/br/la",0);
              env.put("corpo/br/alg",0);
              env.put("corpo/br/fib",0);
              env.put("corpo/cor/la",0);
              env.put("corpo/cor/alg",0);
              env.put("corpo/cor/fib",0);
        env.put("casa/br/la",0);
              env.put("casa/br/alg",0);
              env.put("casa/br/fib",0);
              env.put("casa/cor/la",0);
              env.put("casa/cor/alg",0);
              env.put("casa/cor/fib",0);
              return env;
 }
 public Hashtable updateTablePrice(Hashtable inTable, String name, int number)
 {
        inTable = (Hashtable)inTable.clone();
        int pieces = ((Integer)inTable.get(name)).intValue();
   inTable.remove(name);
   inTable.put(name,number+pieces);
   return inTable;
}
 public String printTable(Hashtable inTable)
 \mathcal{L}String out="\ln\ln", str="";
    for (Enumeration et = inTable.keys(); et.hasMoreElements();)
    {
      str = (String)et.nextElement();
     int pieces = ((Integer)inTable.get(str)).intValue();
      out += str + " ----> " + pieces + "\n";
    }
    return out;
  }
```

```
File defined by 7, 8, 9, 10, 11, 12.
```
 $\Diamond$ 

```
// c)public Hashtable initTablePrice()
       {
         Hashtable env = new Hashtable();
              env.put("corpo/br/la",1.0);
                    env.put("corpo/br/alg",2.2);
                    env.put("corpo/br/fib",3.4);
                    env.put("corpo/cor/la",4.5);
                    env.put("corpo/cor/alg",3.7);
                    env.put("corpo/cor/fib",1.9);
              env.put("casa/br/la",2.6);
                    env.put("casa/br/alg",5.3);
                    env.put("casa/br/fib",7.1);
                    env.put("casa/cor/la",3.5);
                    env.put("casa/cor/alg",2.5);
                    env.put("casa/cor/fib",2.3);
                    return env;
        }
      public double lookupPrice ( Hashtable in, String name )
      {
              return ( ((Double)in.get(name)).doubleValue() );
      }
                public Vector initIds()
                {
                  return ( new Vector() );
                }
      public Vector newId(Vector old, int num)
                {
                  old.addElement(num);
                  return ( (Vector)old.clone() );
                }
      public String writePrice(double num)
      {
         return ( "\n\nPreco Total: " + num + "\n" );
      }
  }
\Diamond
```

```
File defined by 7, 8, 9, 10, 11, 12.
```
## <span id="page-13-0"></span>Example test

"Test.txt" 13 ≡

10-11-2005 today 1 dani (corpo-cor-la 1 , casa-cor-alg 2) 2 pedro (casa-br-fib 4) 3 celina (corpo-cor-alg 2, corpo-cor-la 3, corpo-cor-fib 1, casa-cor-alg 2, casa-cor-la 3, casa-cor-fib 1)

 $\Diamond$ 

## <span id="page-14-0"></span>Results

Before we show some results that we obtain with example mentioned we could show some functionality that LISA give us, and that help us to understand the compiler to our little language.

1. Automata: The automata produced by LISA for Lavanda is:

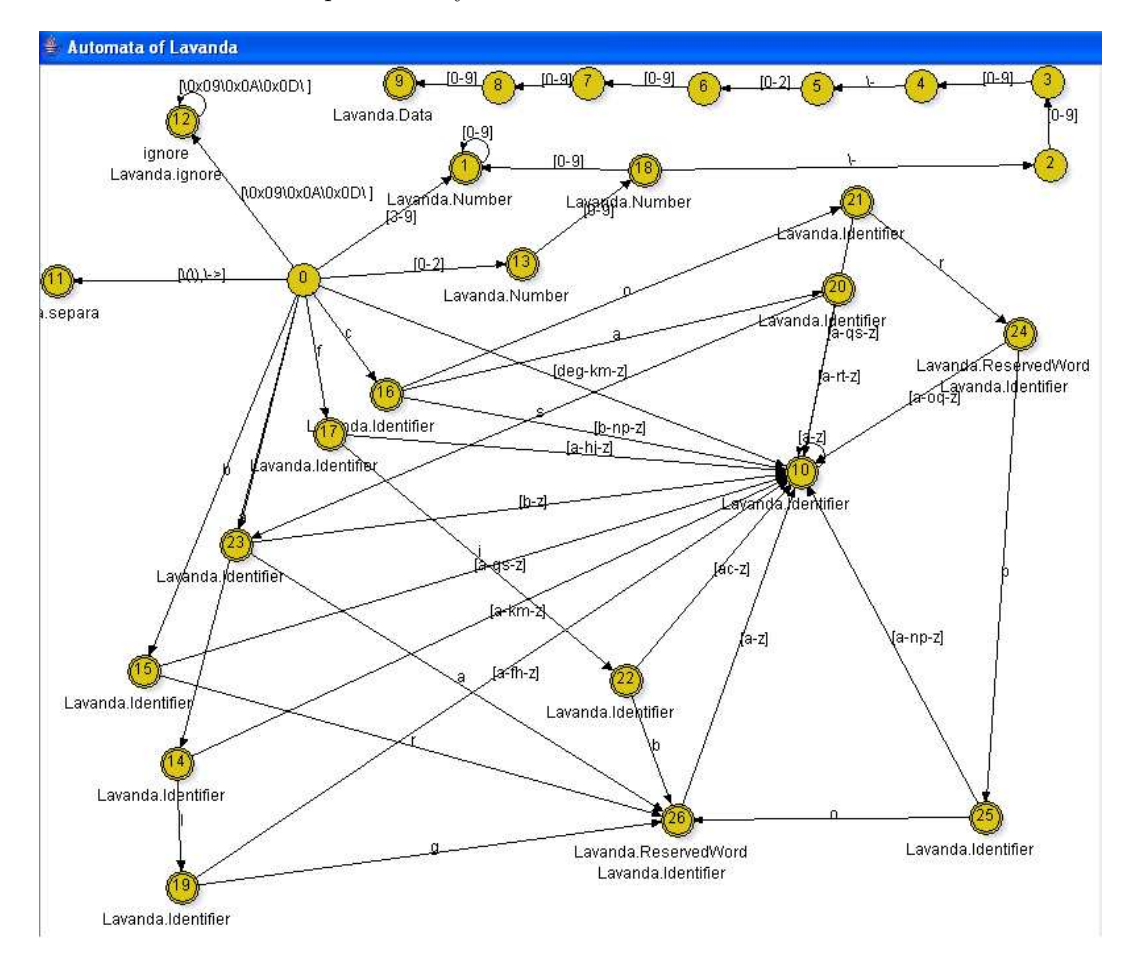

2. BNF

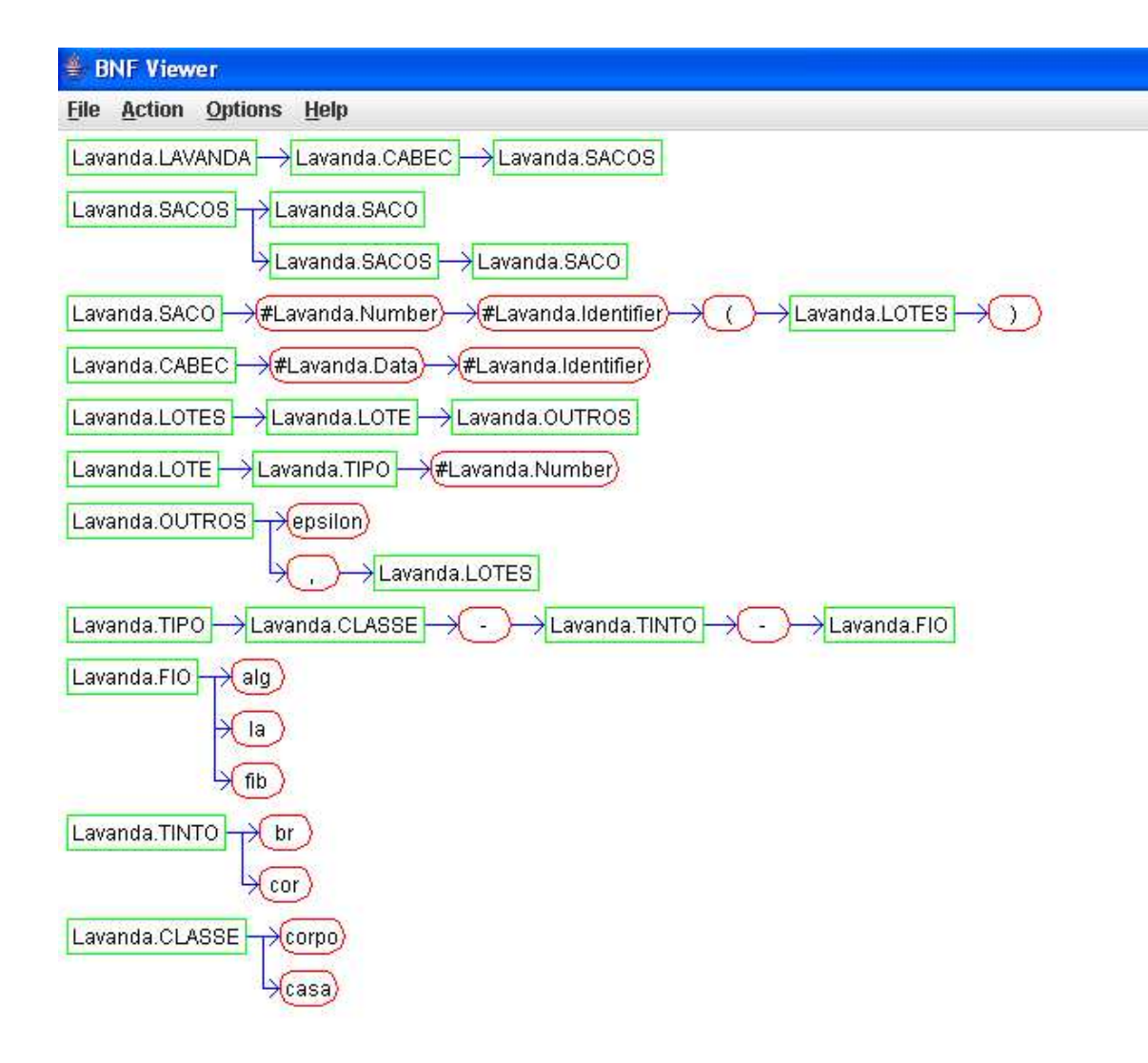

#### 3. Inherited and sinthesized attributes

See, for example, the tree of inherited and sinthesized attributes for some productions of our grammar. Consider the follow production:

#### p1a: Lavanda --> Cabec Sacos

The inherited and sinthesized attributes are:

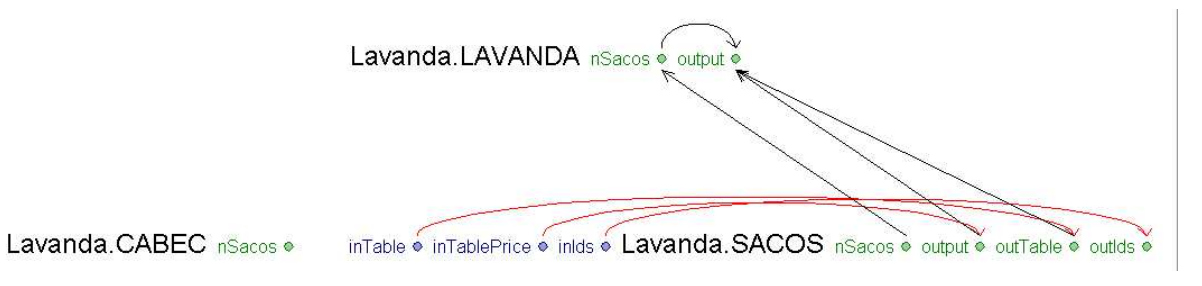

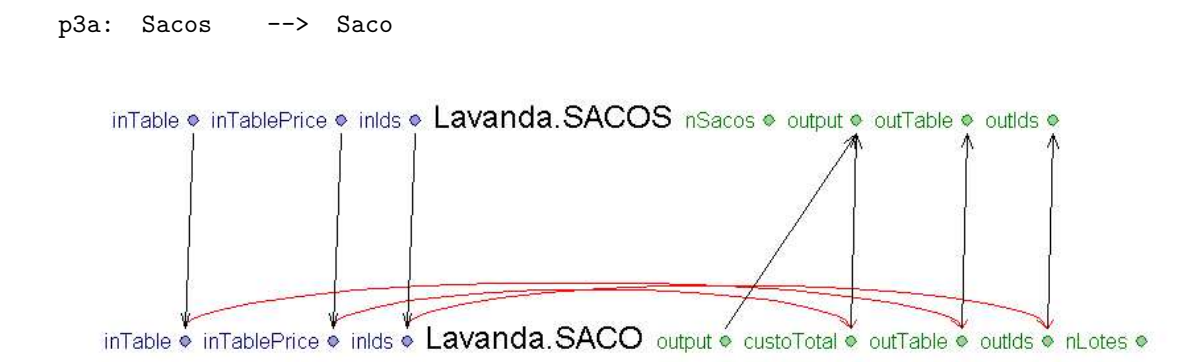

#### 4. Firs/Follow

LISA allow us calculate *first* and *follow* of productions.

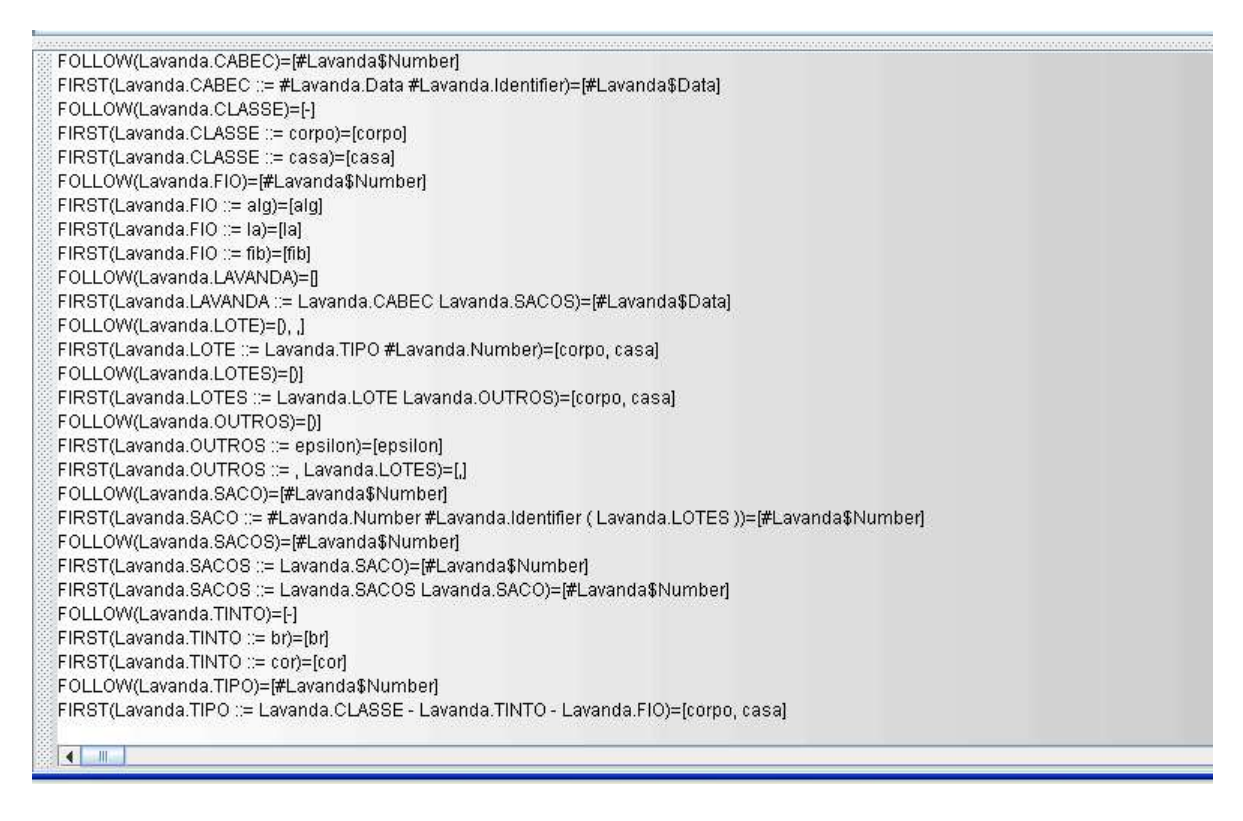

So, after this analyse we could show the *output* produced by compiler:

```
Generated compiler/interpreter<br>Switching to default<br>Parsing<br>File parsed in 0.0 s.<br>Evaluating<br>Lavanda.LAUANDA<br>nSacos:3:true<br>output:
 SACOS:
 Numero de sacos: 3
 LOTES:
Numero de lotes no saco 1 : 2<br>Preco Total: 9.5
Numero de lotes no saco 2 : 1<br>Preco Total: 28.4
 Numero de lotes no saco 3 : 6<br>Preco Total: 40.6
 TABELA LOTES:
                    -Descricao-<br>casa-br-la:<br>corpo-br-fib:<br>casa-br-alg:<br>corpo-cor-la:
                                                              -Lotes-BBBACAABCAB
                    corpo-cor-la:<br>corpo-cor-alg:<br>casa-br-fib:<br>casa-br-fib:<br>corpo-br-la:<br>casa-cor-la:<br>corpo-cor-fib:<br>corpo-br-alg:<br>casa-cor-fib:
                                                                    1
 :true
 Program evaluated in 0.01 s.
 C:\lisa\java>
```
# <span id="page-18-0"></span>Files

"Lavanda.lisa" Defined by 7, 8, 9, 10, 11, 12. "Test.txt" Defined by 13.